- **الباب الرابع نتائج البحث**
- .1 **تطبيق استخدام طريق اخلريطة الذهنية يف تعليم مهارة الكتابة لدى طالب ابملدرسة املتوسطة اإلسالمية الشافعية بسوق بروبولينجو**.
	- أ. التمهيدي

استخدم هذه البحث يف املدرسة املتوسطة اإلسالمية الشافعية بسوق بروبولينجو يف التاريخ 3 يناير .9112 هذا البحث مدخول الكمي ألن هذا البحث هتدف ليعرف الفعالية مهارة الكتابة يف تعليم اللغة العربية خبريطة الذهنية.

أما المجتمع البحث جمع التلاميذ في صف السابع بالمدرسة المتوسطة الإسلامية الشافعية بسوق بربولنجو تتكون من الصف السابع أ، ب و ج. من المجتمع تأخد صفّ كعينة منها الصف السابع ج كتجريبية عدد ٢٨ التلاميد. أما جدول إسم التلاميد ستنظر في (الملحقات).

التارخ 11 نوفمرب 9112 الباحث يسأل تصريح حبث إىل املدرسة، مث الباحث جيتمع مع انظرة املدرسة ليشاور تتعلق غرض احلضور و اعطاء تصريح بحث. في التاريخ ١٥ يناير ٢٠١٩ بعد الباحث يجتمع مع ناظرة المدرسة، الباحث يجتمع مع المدرس للغة العربية أيضا ليشار عن الغرض من البحث و أهدافها مث الباحث إبداء املالحظات حول أوضاع و ظروف عن التعليم اللغة العربية و النشاظ الطالب يشارك يف التعليم اللغة العربية. مث الباحث لتظهر أسئلة الإختبار التي سيستخدم الباحث و ورقة التحقيق في نفس الوقت اطلب اإلذن إلختبار الطالب يف فصل األخرى يستخدم اإلختبار للصالحية و فصل التجربية من صف السابع.

التاريخ 3 يناير 9112 أبداء الباحث حبث يف الصف السابع ب، و صف السابع ج فصل التجربية. اوّلا الباحث يعطي أسئلة الإختبار على الطالب الصف السابع ب ليعرف قدرة الطالب يف تعليم اللغة العربية خصاة مهارة الكتابة ثم القيام البحوث في فصل التجربية هو في الصف السابع ج. هذا البحث، آتى الباحثة ٢٥ سؤال الإختبار بالإختيار من متعدد عن الباب "العنوان" التي تم اختبارها للتحقق الأستاذ نور ياني الماجستير، الأستاذ الدكتور أحمد نور خالص الماجستير ثم الأستاذ عين اليقين هو مدرسّ عن املدرسة املتوسطة اإلسالمية الشافعية بسوق بروبولينجو.

ب.خطوات

يستخدم أسئلة اإلختبار لتحديد استطاعة الطالب يف تعليم اللغة العربية خاصة مهارة الكتابة عن الصف اختباري هو صف السابع ج. بعد جمع البيانات من الصف التجربي، ثم يتم الحساب. كان البيانات المستخدمة يف هذه البحث هي مسألة إختبار.

خطوات تطبيق طريقة اخلريطة الذهنية يف تعلم مهارة الكتابة فهي:

- ١. الإستعداد، الذى يحتوى على تحليل المواد التي سيرسمها المدرس بالخريطة، دراسة مناسبة أبهداف التدريس
- .9 التطبيق الذى حيتوي على الدعاء و مقدمة التدريس، التعليمات إلنشاء اخلريطة الذهنية، تقسيم جمموعات التالميذ، و إلقاء املواد الدراسة.

.3 و استخدام اخلريطة الذهنية التاىل فهو تعريض نتيجة املواد اليت ير مسها التلاميذ بالخريطة.

ج. وسائل

هناك تستخدم الباحثة وسائل اخلريطة الذهنية و بعدها من نتائج البحث السابق يدل أن إستخدام طريقة اخلريطة الذهنية كذالك معرفة جيد اختلاف نتائج الإختبار بين التلاميذ الذى يدرس بطريقة الخريطة الذهنية دون بطريقة اخلريطة الذهنية. هذا احلال ألن تستطيع طريقة اخلريطة الذهنية هذه طريقة يستطيع أن يستخدم يف مجيع املادة و للجميع درجة العمر الطالب. **.2 فعالية طريقة اخلريطة الذهنية يف تعليم مهارة الكتابة لدى طالب ابملدرسة املتوسطة اإلسالمية الشافعية بسوق بروبولينجو.**

و بقصد تقدمي احلقائق يف هذا البحث العلمى هو تقدمي احلقائق املرتبطة ابلتغريات املعينة و هي:

- $(X)$  طريقة الخريطة الذهنية يسمى بمتغير )
- )9( مهارة الكتابة و ايضا متغري مستقل يسمى مبتغري )Y)

## **أ. مرحلة التجريبية القبلية**

حتتوي هذه املرحلة على اإلختبار القبلى )*test pre* )مث املعاجلة اإلختبار البعدي )*test post*). أهداف اإلختبار القبلى ملعرفة إستطاعة يف مهارة الكتابة لطالب الصف السابع يف مدرسة اإلسالمية املتوسطة الشافعية بسوق بروبولينجو قبل املعاجلة. أجرت الباحثة التجارب إبستخدام طريقة اخلريطة الذهنية يف فصل التجريبي يعني في صف السابع ج، بدأ هذا البحث في تاريخ ٢٤ يناير حتى ٧ فرباير 9112م.

مث عملت الباحثة اإلختبار البعدي )*test post* )ملعرفة إستطاعة الطالب بعد املعاجلة.

## **ب.مرحلة التجرييب البعدية**

حتليل الباحثة احلقائق إبستخدام الربانج احصائي لعلم اإلجتماع )*16.0 .SPSS* ) نتيجة اإلحصائية تنفع أن تتجوب الفرضي البحث. و بعد عملية مجع احلقائق مث حتليل احلقائق تتكون من اإلختبار أدات البحث منها: اإلختبار التصديق و اإلختبار املصداقية، اإلختبار الشرطي هو

إختبار الذي يستخدم اإلختبار التجانس و اإلختبار الطبيعي، اإلختبار الفرضي يعين يستخدم <sup>T</sup> إختبار )*Test-T*).

- **.1 اإلختبار أدوات البحث**
- أ( اإلختبار التصديق )*Test Validity*)

ملعرفة اآللة استعملت الصحيحية أم غريها فالباحثة تعمل اإلختبار التصديقي. بأساس ٢٥ أسئلة الإختبار البعدي و الإختبار القبلي، استعملت الباحثة التصديقي املنطيقي و التصديقي األهلي. اختبار التصدقي األهلي 3 معلم منهم : 9 من معلم اإلخصائي الذي معامله يف اجلامعة اإلسالمية احلكومية تولونج أجونج هم الأستاذ نور ياني الماجستير، الأستاذ الدكتور نور خالص الماجستير، و ١ من معلم أي مدرس اللغة العربية الذي معاملة في المدرسة الإسلامية الشافعية بسوق بربولينجو. و نتائج من الإختبار الأهلي ستنظر في (الملحقات). اما نتائج احلساب مبساعدة 16.0 SPSS يعين :

## **جدوال 1.1**

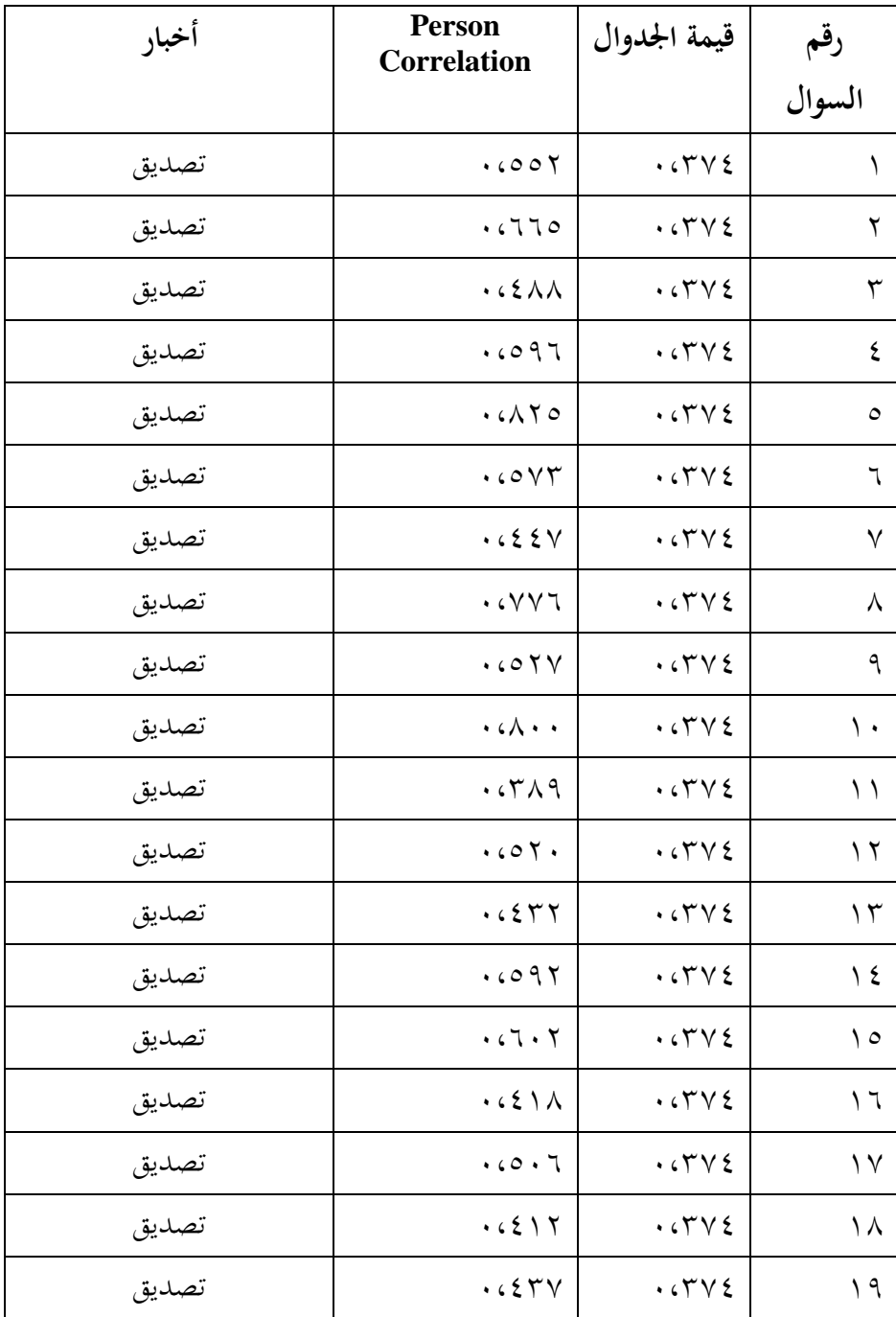

**نتائج اإلختبار التصديق السؤال**

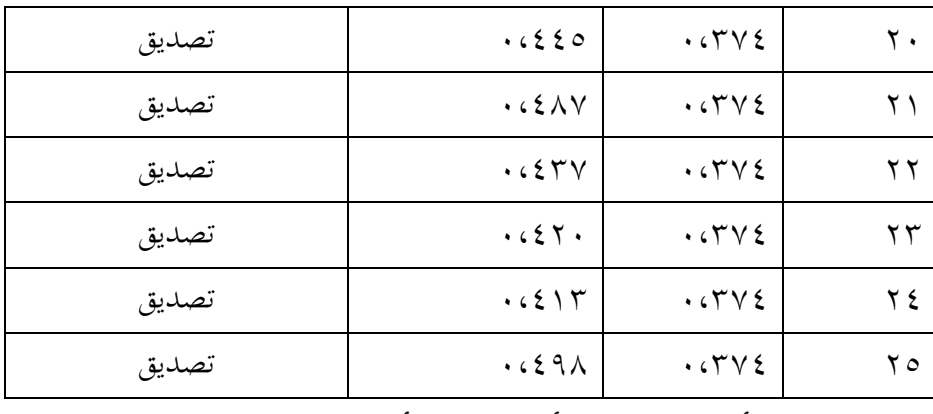

كما رأينا من الجدوال أن ننظر إليه أن التحليل الصحة للإرتباط المئوي

مع عدد الطالب=،92 عدد األسئلة=91 هلا أدوات البحث الصحة. يف هذا اجلدول أن ننظر قيمة اجلدوال )1،372( مث مجيع اإلختبار قيمة الحسابي ك قيمة الجدوال بقيمة المعنوية فلذالك <sub>جم</sub> الإختبار بمعنى **الصالحية**

ب( اإلختبار املصداقية )*Test Reliability* )

ملعرفة اإلختبار املصداقية على 91 أسئلة إستخدمت الباحثة SPSS 16.0. خطوة اختبار المصداقية تستطيع أن تنظر في (الملحقات). أما نتائج احلساب مبساعدة 16.0 SPSS يعين:

## **اجلدوال 1.2**

**نتائج إختبار املصداقية السؤال**

**Reliability Statistics** Cronbach's Alpha N of Items ,666 60 من نتائج اإلختبار املصداقية السابقة، نعرف أن قيمة *s'Cronbach Alpha* اليت حتصل أكثر من 1،11 . يعين 1،737 حىت يعرف أن ختلص اىل أن نتائج اإلختبار مصداقية.

- **.2 اإلختبار الشرطي**
- أ. اإلختبار الطبيعي )*test Normality*) يستخدم اإلختبار الطبيعي الختبار هل مناذج <sup>T</sup> اختبار )*Test-T* ) ميلك تقسم الطبيعي أم ال. تقسيم الطبيعي إذا قيمة أمهية < .1،11 يف اإلختبار الطبيعي استخدمت الباحثة البياانت اإلختبار القبلي و البعدي. يف هذا اإلختبار الطبيعي، استخدمت الباحثة 16.0 SPSS خطوة اختبار الطبيعي تستطيع أن تنظر في (الملحقات). نتائج الإختبار الطبيعي الإختبار القبلي و

اإلختبار البعدي ابستعمال إختبار سبريو ويل )*Wilk Shapiro* )و

كوملوغروف-مسرينوف )*Sminov-Kolmogrof* )مبساعدة 16.0 SPSS يعين:

**اجلدو ال 1.3**

**نتائج اإلختبار الطبيعي**

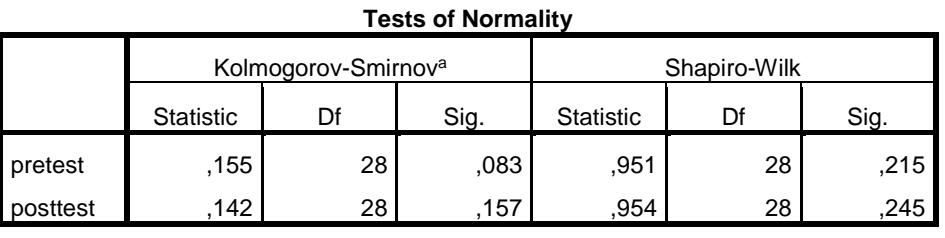

a. Lilliefors Significance Correction

\*. This is a lower bound of the true significance.

ّ كما رأينا يف هذا جدو ل نتائج ية األمه )Sig .Asymp )اإلختيار القبلى يعىن 1،123 و 1،911 <1،11 فلذلك يقال اإلختبار القبلى هو طبعي. ية ّ و قيمة األمه )Sig .Asymp )اإلختبار البعدي يعين 1،117 مبعىن من إختبارين حيصل نتائج قيمة أمهية )Sig .Asymp > )،1،11 فذالك البياانت بشكل الطبيعي بقيمة أمهية .1،11

ب. اإلختبار التجانسي )*test Homogeneity*)

يف هذا اإلختبار املتجانس، استخدمت الباحثة 16.0 SPSS . أتويل اإلختبار املتجانس تستطيع أن تنظر اىل إذا قيمة أمهية حتصل < ،1،11 فذالك البياانت متجانس. إذا قيمة أمهية > 1،11 فذالك البياانت غري متجانسة، خطوة اختبار املتجانس تستطيع أن تنظر يف )امللحقات(. أما نتائج احلساب مبساعدة 16.0 SPSS يعين: **اجلدوال 1.1**

**نتائج اإلختبار التجانسي**

**Test of Homogeneity of Variances**

Hasil\_test

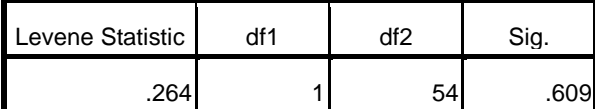

من اجلدوال السابقة ظهر إختبار التجانسي قيمة امهية 1،،12

مبعىن 1،،12< 1،11 حبيث ميكن القول متجانسة.

.3 اإلختبار الفرضي )*Hipotesis Uji*)

بعد جمع الإختبار الشرطي تما، تحري الإختبار الفرضى.

أهدف من البحث يعين ليعرف فعالية بني اإلختبار القبلي و اإلختبار البعدي الذي يستخدم طريقة اخلريطة الذهنية يف تعليم مهارة الكتابة يف نتائج التعليم لطالب الصف السابع يف املدرسة املتوسطة اإلسالمية بسوق بروبولينجو، فاإلفرتاضيات خيتبار ابستخدام <sup>T</sup> إختبار**)***Test-T* **).** 

الفرضية البحث في هذا البحث يعني:

فرض الخيار (H<sub>a</sub>) : توجد فعالية بين طريقة الذهنية على مهارة الكتابة لطلاب صف السابع في مدرسة المتوسطة الإسلامية الشافعية بسوق بروبولينجو. فرض صفر (H<sub>o</sub>) : لا توجد فعالية بين طريقة الذهنية على مهارة الكتابة لطلاب صف السابع في مدرسة المتوسطة الإسلامية الشافعية بسوق بروبولينجو. يف هذا <sup>T</sup> اإلختبار)*Test-T* )البياانت إختبار القبلي ة البعدي، إستخدمت

الباحثة 16.0 SPSS . خطوة <sup>T</sup> اإلختبار)*Test-T* )تستطيع أن تنظر يف )امللحقات(. أما نتائج احلساب <sup>T</sup> اإلختبار)*Test-T* )يعين:

ا
$$
\epsilon, \circ \hspace{0.1cm} \text{else}
$$

$$
(T\text{-}\mathit{Test})\,\,\text{if}\,\,T\leq T
$$

**Paired Samples Statistics**

|        |          | Mean  |                 | Std. Deviation | Std. Error Mean |
|--------|----------|-------|-----------------|----------------|-----------------|
| Pair 1 | Pretest  | 70.79 | <b>28</b>       | 8.664          | 1.637           |
|        | Posttest | 75.71 | 28 <sub>1</sub> | 9.790          | 1.850           |

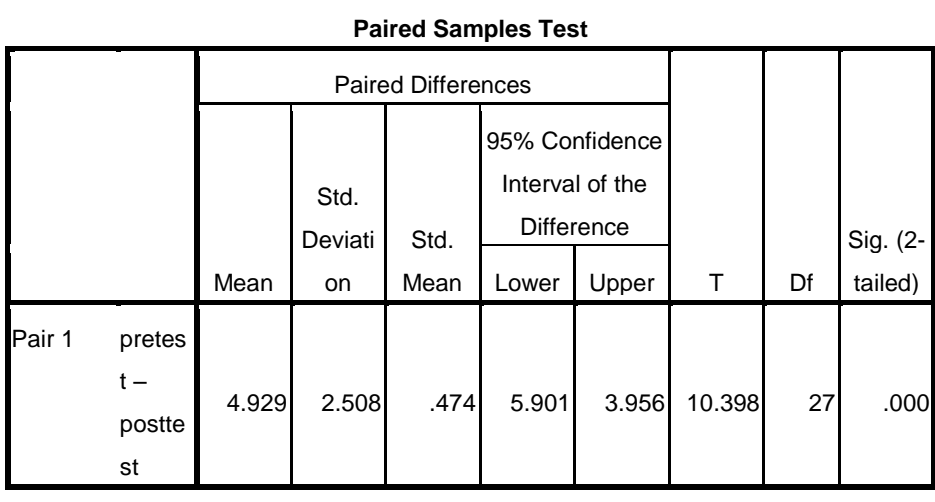

(إصدار من الأحصائية الباحثة)

كما رأينا من جدول السابقة، من اجلدل السابقة، ميكن أن نعرف قيمة الحسابي $t$  = ١٠،٣٩٨. لتحديد نسبة أهمية فرقها بتحديد الجد<sub>ول</sub>. قبل أن تنظر قيمة على المجدول $t$ ، ينبغي أن تحدد قيمة درجة الحرية على جمع العينات التي  $db = Y \wedge 2$ .

استنادا اىل قيمة 92= *db* بنسبة أهيمة ،%1 حيصل قيمة 1،712 = احلسايب = .11،322 لذالك ختلص أن احلسايب و من القيمة حيصل اجلدول > يعين 11،322< .1،712 و بقيمة أمهية *Tailed2-* 0،111 حىت ميكن اجلدول نعرف أن قيمة أمهية 1،111 > .1،11

إذا كانت الحسابي $t > t$  الجد<sub>ول</sub> Ho i , أن فض و Ha مقبول. لذالك أن تخلص " طريقة الخريطة الذهنية فعالا في مهارة الكتابة لدى طلاب في المدرسة املتوسطة اإلسالمية الشافعية بسوق بربولنجو.

ب) قيمة فعالية

ملعرفة قيمة **فعالية** طريقة اخلريطة الذهنية يف تعليم مهارة الكتابة ابستخدام احلساب *size effect*. ليحسب *size effect* على <sup>T</sup> اختبار، يستعمل الباحثة الرموز كوهين (Cohen's) كما يلي:

$$
S_{pooled} = \sqrt{\frac{(n_1 - 1)SD_1^2 + (n_2 - 1)SD_2^2}{n_1 + n_2}}
$$
  
= 
$$
\sqrt{\frac{(27)8.664^2 + (27)9.790^2}{28 + 28}}
$$
  
= 
$$
\sqrt{\frac{2026.73 + 2587.79}{56}}
$$
  
= 
$$
\sqrt{\frac{4614.52}{56}}
$$
  
= 9.07

:يعين *Cohen's d Effect size* قيمة

$$
d = \frac{\bar{x}_t - \bar{x}_o}{s_{pooled}}
$$

$$
= \frac{75,71 - 70,79}{9,07}
$$

$$
= 0,54
$$

من نتائج احلساب السابق، حيصل قيمة فعالية 1،12 مثويته %،2 من اجلوال معاير كوهني يدخل يف مستوى متوسط ال. ّ و فاحلاصل هناك فع